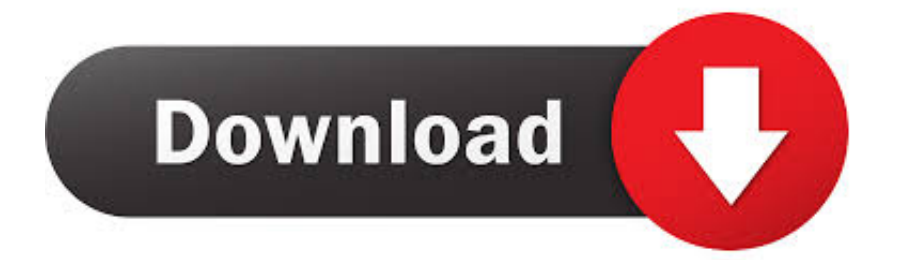

### [Uninstall Wacom Tablet Driver Mac Os X](https://bytlly.com/1uhhbs)

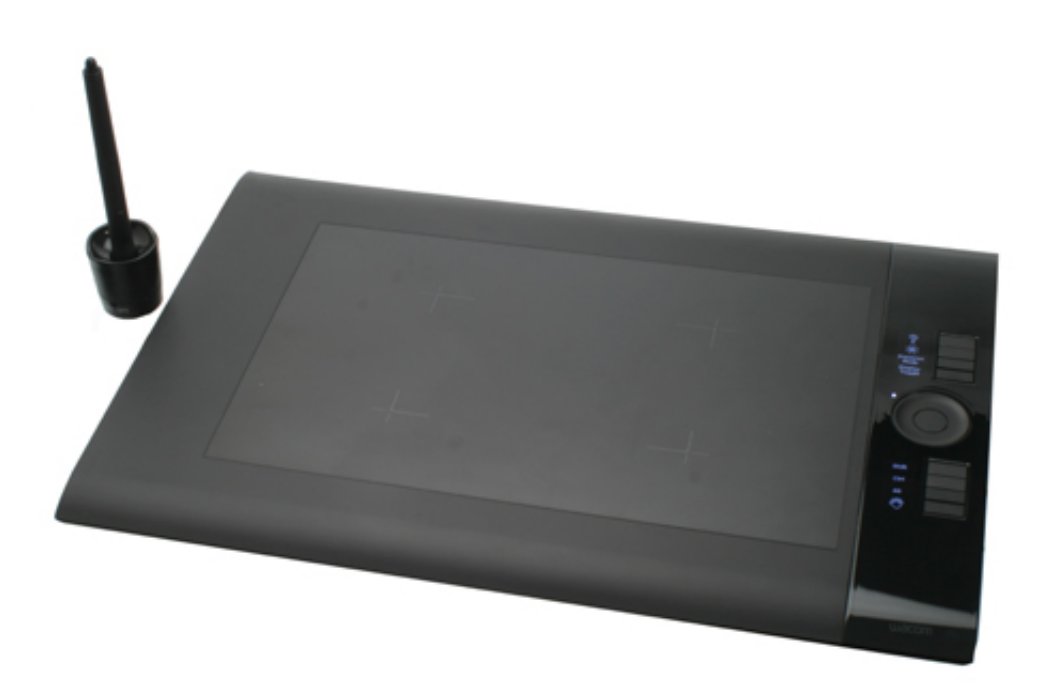

[Uninstall Wacom Tablet Driver Mac Os X](https://bytlly.com/1uhhbs)

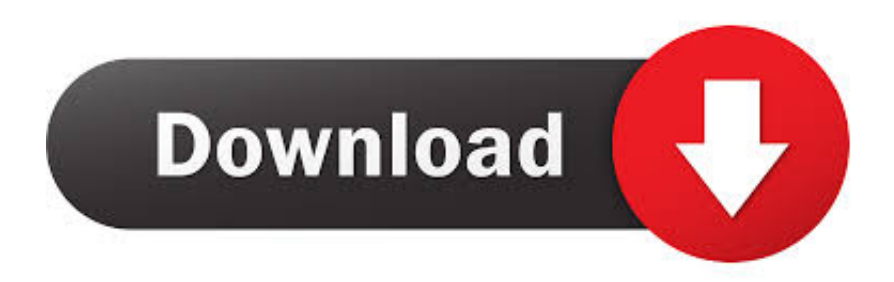

Wacom is committed to making products that help put creativity into action. One of Wacom's guiding principles is loving and inspiring our customers Our customers are creating the art, movies, games, and other works of imagination that fill our lives with inspiration and enjoyment.

- 1. uninstall wacom tablet driver mac
- 2. uninstall wacom tablet driver mac os x
- 3. uninstall wacom tablet driver windows 7

### **uninstall wacom tablet driver mac**

uninstall wacom tablet driver mac, uninstall wacom tablet driver, uninstall wacom tablet driver mac os x, uninstall wacom tablet driver os x, uninstall wacom tablet driver windows 7, wacom tablet driver silent uninstall, can't uninstall wacom driver mac, how to uninstall wacom driver mac, uninstall wacom tablet mac os, can't uninstall wacom driver, how to uninstall wacom driver, how to uninstall wacom driver windows 10 [Math 2nd Year Notes](https://warmpidisgang.therestaurant.jp/posts/15734346)

#### [Dragon Ball Gt Final Bout For Pc Download Link](https://awesome-saha-fe58a7.netlify.app/Dragon-Ball-Gt-Final-Bout-For-Pc-Download-Link)

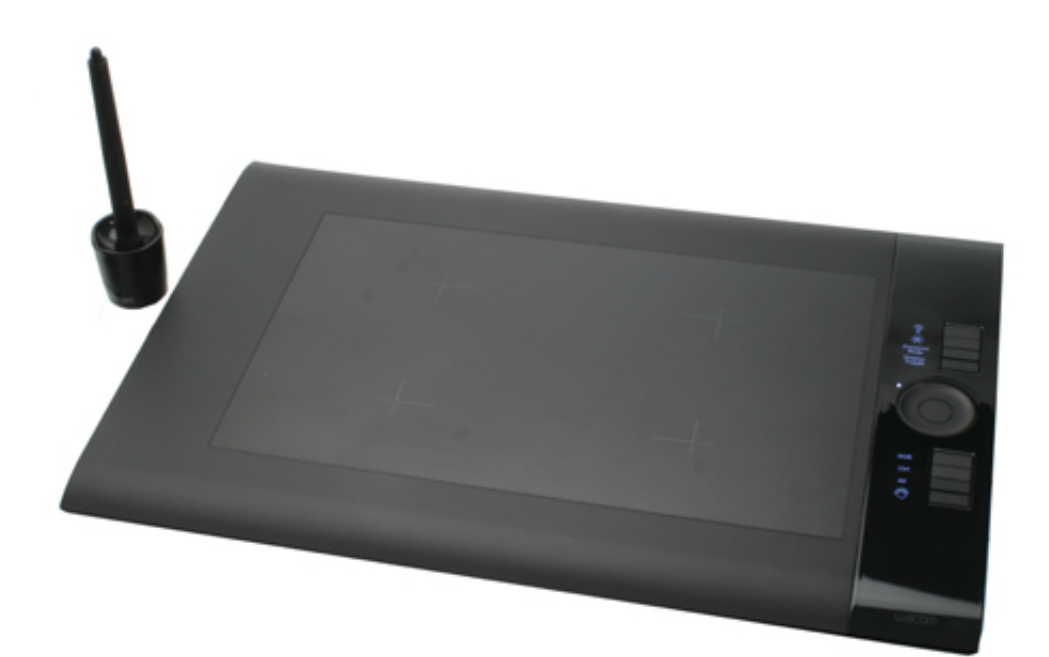

[Launcher Mac Dmg](https://compassionate-williams-7bfafb.netlify.app/Minecraft-Cracked-Launcher-Mac-Dmg.pdf)

[Minecraft Cracked](https://compassionate-williams-7bfafb.netlify.app/Minecraft-Cracked-Launcher-Mac-Dmg.pdf)

# **uninstall wacom tablet driver mac os x**

[template login bootstrap](https://quiet-reef-19550.herokuapp.com/template-login-bootstrap.pdf) [Adobe Reader 11 Mac Download](https://skeplonvoli.theblog.me/posts/15734345)

## **uninstall wacom tablet driver windows 7**

[Amma Song Mp3 Download](https://inmodinist.over-blog.com/2021/03/Amma-Song-Mp3-Download.html)

0041d406d9 **Fsmonitor** 1 1

0041d406d9

Mac Makeup Done For You